# **PMI-3241 Planejamento e gerenciamento ambiental na mineração**

Prof. Luis Enrique Sánchez

## *Trabalho Prático***. Identificação de aspectos e impactos ambientais de uma oficina de manutenção de equipamentos pesados de uma mina**

Em uma mina, a manutenção de equipamentos de lavra (caminhões fora de estrada, pás carregadoras, tratores e outros), é feita em uma oficina própria. Nessa oficina são realizadas atividades de lavagem, lubrificação, substituição de peças, pequenos e grandes reparos, caldeiraria e pintura. A oficina funciona em um galpão coberto de 650 m<sup>2</sup>, fechado lateralmente e de piso revestido de pintura epóxi. O abastecimento de combustível é realizado em posto a céu aberto situado ao lado da oficina. O combustível (óleo diesel) é recebido da distribuidora em caminhões cisternas e armazenado em um tanque com capacidade de 15.000 litros, protegido por uma bacia de retenção. O armazenamento de lubrificantes é feito em local próprio, coberto, nas dependências da oficina. Os lubrificantes são recebidos em tambores de 200 litros (Figuras 1a e 1b).

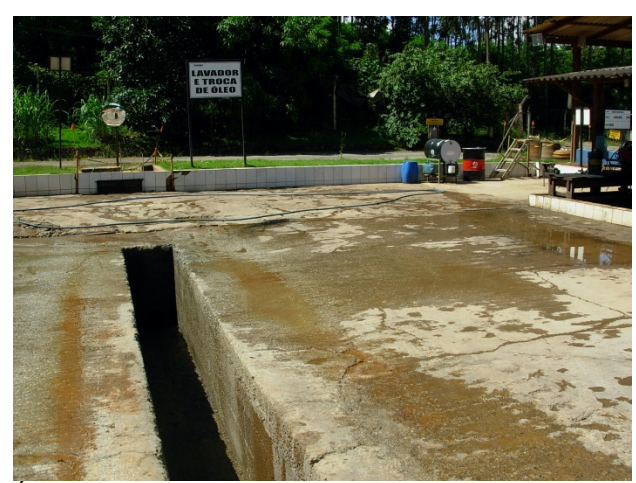

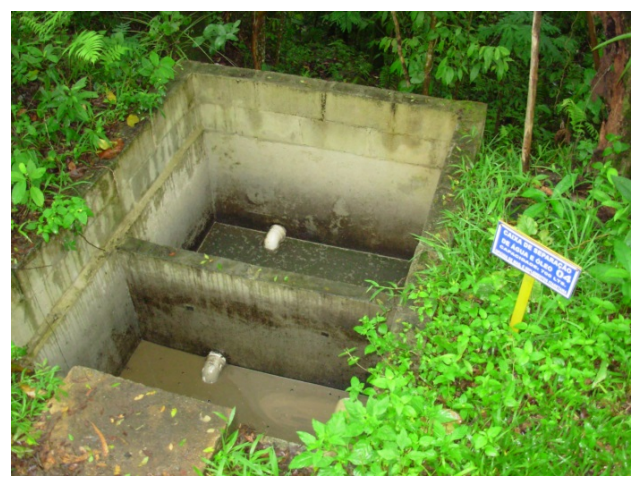

Área de lavagem de equipamentos Caixa separadora de óleos instalada na área de lavagem

![](_page_0_Picture_8.jpeg)

Área de armazenamento de óleo diesel e de abastecimento

Figura 1a – Vistas externas do local

![](_page_0_Picture_11.jpeg)

Caixa de retenção de sólidos da área de lavagem

**\_\_\_\_\_\_\_\_\_\_\_\_\_\_\_\_\_\_\_\_\_\_\_\_\_\_\_\_\_\_\_\_\_\_\_\_\_\_\_\_\_\_\_\_\_\_\_\_\_\_\_\_\_\_\_\_\_\_\_\_\_\_\_\_\_\_\_\_\_\_\_\_\_\_\_\_\_**

![](_page_1_Picture_1.jpeg)

![](_page_1_Picture_3.jpeg)

Local de recolhimento de filtros de óleo usados e de embalagens de derivados de petróleo

Figura 1b – Vistas internas do local

![](_page_1_Picture_6.jpeg)

Local de armazenamento de óleos lubrificantes Local de armazenamento de resíduos da oficina

![](_page_1_Picture_8.jpeg)

Oficina de manutenção

Este trabalho prático é desenvolvido em três partes sequenciais.

#### **Parte 1: Identificação aspectos e impactos ambientais**

O início do exercício consiste na identificação de aspectos e impactos ambientais de todas as atividades realizadas na oficina, incluindo abastecimento de combustíveis.

Para tal, o grupo deve preparar uma lista de todas as atividades realizadas na oficina de manutenção e na área de abastecimento. Em seguida, devem ser listados **todos** os aspectos ambientais de cada atividade e **todos** os impactos ambientais associados a cada aspecto ambiental. As atividades, aspectos e impactos devem ser relacionados em colunas de uma planilha Excel conforme o modelo do Quadro 1.

Observe que, diferentemente do outro trabalho prático desta disciplina (identificação preliminar de impactos para fins de planejamento de um estudo de impacto ambiental), lida-se aqui com um empreendimento hipotético em operação. Em um caso real, seriam feitas inspeções de campo e entrevistas com gerentes e pessoal de operação. Para este exercício, o grupo deverá usar conhecimentos adquiridos em disciplinas anteriores (por exemplo, PMI-3213 Escavação e Transporte em Mineração), em visitas de mina ou buscar outras fontes para se familiarizar com as atividades de manutenção.

Observe também que as Diretrizes para implementação de um SGA segundo a norma ISO 14001 (ABNT, 2018) alertam que "não há uma abordagem única para determinar os aspectos e impactos ambientais e determinar a significância que seja adequada a todas as

**\_\_\_\_\_\_\_\_\_\_\_\_\_\_\_\_\_\_\_\_\_\_\_\_\_\_\_\_\_\_\_\_\_\_\_\_\_\_\_\_\_\_\_\_\_\_\_\_\_\_\_\_\_\_\_\_\_\_\_\_\_\_\_\_\_\_\_\_\_\_\_\_\_\_\_\_\_**

organizações", motivo pelo qual "convém que cada organização escolha uma abordagem que seja apropriada ao seu escopo, a natureza e a escala de seus impactos ambientais" (p. 25).

## **Parte 2: Avaliação de significância**

As Diretrizes para implementação de um SGA segundo a norma ISO 14001 (ABNT, 2018) notam que "significância é um conceito que é relativo a uma organização e seu contexto. O que é significativo para uma organização não é necessariamente significativo para outra (...). O uso de critérios pode ajudar a organização a estabelecer quais aspectos ambientais e impactos ambientais associados ela considera significativos. Convém que sejam estabelecidos e aplicados tais critérios que forneçam consistência na avaliação da significância" (p. 29).

Depois de identificar cada impacto ambiental, deve-se avaliar sua significância, usando os critérios sintetizados nos quadros 2 a 4. Inicialmente, cada aspecto e seu respectivo impacto ambiental deve ser *caracterizado* quanto ao tipo de situação operacional em que ocorre, a forma de incidência (direta ou indireta), natureza (adverso ou benéfico), severidade e frequência.

Cada impacto deve ser classificado em 'significativo' ou 'não significativo'. São considerados significativos os impactos que passarem em pelo menos um dos seguintes filtros:

- · Filtro 1 Combinação de severidade e frequência do impacto (mediante enquadramento na área sombreada da matriz de avaliação - Quadro 4)
- · Filtro 2 Exigência legal ou de compromissos assumidos pela empresa ("requisitos legais ou outros requisitos", na terminologia da norma ISO 14001, mediante preenchimento do Quadro 5)
- · Filtro 3 Demanda de partes interessadas

Para avaliar severidade, como o exercício trata de um caso hipotético e não são conhecidas as condições do local e do entorno, o grupo deve assumir certas condições. Por exemplo, pode-se considerar que a oficina está distante de áreas habitadas, de modo que o ruído não será perceptível fora da área operacional da mina. É importante que o grupo registre todas as condições que assumir para avaliar severidade de um impacto.

Uma vez avaliada a severidade e estimada a frequência, deve-se classificar o risco. A categoria "risco a ser gerenciado" significa que é necessário tomar medidas para evitar sua ocorrência e/ou para minimizar suas consequências.

É preciso investigar se há requisito legal para cada aspecto ambiental. Em um caso real, é necessário identificar com clareza todos os requisitos aplicáveis, especificando cada um deles (por exemplo, acrescentando uma coluna à matriz, que explicite qual é ou quais são os requisitos aplicáveis a esse aspecto). Para fins deste exercício, basta indicar se há ou não. O termo requisito legal é usado por simplificação e inclui obrigações oriundas da legislação (leis, decretos, portarias, resoluções etc.), condicionantes de licenças ambientais, eventuais obrigações assumidas por mecanismos legais como um Termo de Ajuste de Conduta) e também eventuais compromissos voluntários da empresa, como por exemplo, a redução das emissões de gases de efeito estufa, que não requeridos por lei no Brasil. Para este exercício, deve-se indicar os principais requisitos considerados no Quadro 5.

Com relação à demanda das partes interessadas, como o exercício trata de um empreendimento hipotético, o grupo pode assumir se existem ou não, para cada um dos aspectos e impactos ambientais.

## **Parte 3: Mitigação**

Nesta parte, deve-se indicar as medidas usuais adotadas para controlar os aspectos ambientais significativos. Quando se sabe que algumas já são adotadas pelo empreendimento (por exemplo, as fotos mostram a existência de uma caixa separadora de

**\_\_\_\_\_\_\_\_\_\_\_\_\_\_\_\_\_\_\_\_\_\_\_\_\_\_\_\_\_\_\_\_\_\_\_\_\_\_\_\_\_\_\_\_\_\_\_\_\_\_\_\_\_\_\_\_\_\_\_\_\_\_\_\_\_\_\_\_\_\_\_\_\_\_\_\_\_**

óleos para tratar os efluentes da lavagem), é preciso indicar as ações gerenciais aplicáveis (por exemplo, limpeza periódica das caixas). Em um caso real, seria preciso indicar (ou desenvolver) um procedimento operacional para executar essa ação.

#### **Apresentação dos resultados**

Além de preparar a planilha segundo o modelo (Quadro 1) e preencher o Quaro 5, o grupo deve preparar um texto explicativo contendo todo o material necessário para o perfeito entendimento dos resultados, incluindo uma explanação sobre os métodos utilizados para realização de cada parte do exercício. Não se esqueçam de mencionar fontes utilizadas e apresentá-las de acordo com o formato usual de referência bibliográfica.

## **Material de apoio**

ABNT, Associação Brasileira de Normas Técnicas. *Sistemas de gestão ambiental* – Diretrizes gerais para a implementação, ABNT NBR ISO 14004: 2018.

Gobierno Vasco. Identificación y Evaluación de Aspectos Ambientales. 2009. Disponível em http://200.57.73.228:75/pqtinformativo/GENERAL/UV/Documentos\_por\_area/Auditoria\_A mbiental-

AA/Identificaci%C3%B3n%20%20y%20Evaluaci%C3%B3n%20de%20Aspectos%20Ambien tales.pdf

Peña, A.C. *Aspectos ambientales. Identificación y evaluación.* Madrid: AENOE Ediciones, 2007.

Sánchez, L.E. Capitulo 8 de *Avaliação de Impacto Ambiental: Conceitos e Métodos*. São Paulo: Oficina de Textos, 2013, 2ª. ed.

**Quadro 1 – Estrutura da planilha de aspectos e impactos ambientais** (com exemplo)

![](_page_4_Picture_342.jpeg)

**\_\_\_\_\_\_\_\_\_\_\_\_\_\_\_\_\_\_\_\_\_\_\_\_\_\_\_\_\_\_\_\_\_\_\_\_\_\_\_\_\_\_\_\_\_\_\_\_\_\_\_\_\_\_\_\_\_\_\_\_\_\_\_\_\_\_\_\_\_\_\_\_\_\_\_\_\_\_\_\_\_\_\_\_\_\_\_\_\_\_\_\_\_\_\_\_\_\_\_\_\_\_\_\_\_\_\_\_\_\_\_\_\_\_\_\_**

*Chave para caracterização e avaliação:*

![](_page_4_Picture_343.jpeg)

E - incidente, acidente ou situação de emergência

I - impacto indireto (devido à ação de fornecedores ou clientes) Bn - impacto benéfico

A - risco a ser acompanhado - Vide Quadro 4

V - aspecto ou impacto controlado por iniciativa da empresa Nota: preencher Quadro 5

N - não há registro de preocupação de partes interessadas

NS - impacto não significativo

### **Quadro 2 – Severidade do impacto**

![](_page_5_Picture_297.jpeg)

Nota: a noção de magnitude de um impacto é sempre relativa a um determinado contexto operacional e socioambiental

**Quadro 3 – Frequência ou probabilidade de ocorrência do impacto**

| <b>FREQUÊNCIA</b> | <b>CRITÉRIO</b>                                                                               | <b>CLASSIFI-</b><br>CAÇÃO |
|-------------------|-----------------------------------------------------------------------------------------------|---------------------------|
| Muito baixa       | Muito improvável                                                                              | MB                        |
| Baixa             | Improvável, mas há registros em outras empresas do<br>setor                                   | <b>Bx</b>                 |
| Média             | Provável de ocorrer /<br>frequência esperada (f) < 1 vez/ano                                  | Med                       |
| Alta              | Muito provável de ocorrer /<br>$(1 \text{ vez}/\text{ano} < f < 1 \text{ vez}/\text{semana})$ | Al                        |
| Contínua          | Impacto de ocorrência certa                                                                   | Ct                        |

## **Quadro 4 – Matriz de avaliação de risco**

![](_page_5_Picture_298.jpeg)

Os impactos são classificados segundo duas categorias: a área sombreada (código G) representa risco a ser gerenciado e a área branca (código A) representa risco a ser acompanhado

**\_\_\_\_\_\_\_\_\_\_\_\_\_\_\_\_\_\_\_\_\_\_\_\_\_\_\_\_\_\_\_\_\_\_\_\_\_\_\_\_\_\_\_\_\_\_\_\_\_\_\_\_\_\_\_\_\_\_\_\_\_\_\_\_\_\_\_\_\_\_\_\_\_\_\_\_\_\_**

## **Quadro 5 – Controle de requisitos legais e outros requisitos**

![](_page_6_Picture_44.jpeg)

Notas:

- 1) transcreva exatamente cada aspecto ambiental do Quadro 1
- 2) aponte apenas os principais requisitos, indicando com clareza

**\_\_\_\_\_\_\_\_\_\_\_\_\_\_\_\_\_\_\_\_\_\_\_\_\_\_\_\_\_\_\_\_\_\_\_\_\_\_\_\_\_\_\_\_\_\_\_\_\_\_\_\_\_\_\_\_\_\_\_\_\_\_\_\_\_\_\_\_\_\_\_\_\_\_\_\_\_\_**